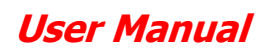

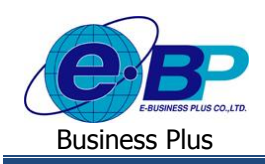

## **บทที่ 8**

## **การส่งอีเมล์ของระบบแรงงานสัมพันธ์ ส่วนการขอสวัสดิการ ผ่านเว็บ**

ี สำหรับการทำงานในระบบเว็บแรงงานสัมพันธ์ ส่วนการขอสวัสดิการ ผ่านเว็บ ผู้ใช้งานใม่เพียงแต่ทำการตรวจสอบสถานะ เอกสารจากในหน้าจอเท่านั้น แต่ยังสามารถตรวจสอบสถานะเอกสารของการบันทึกลาและบันทึกโอทีจากการส่งเมล์ได้อีกด้วย

้ทั้งนี้ ระบบแรงงานสัมพันธ์ ส่วนการขอสวัสดิการ ผ่านเว็บจะส่งอีเมล์ไปยังพนักงานหรือผู้อนุมัติตามอีเมล์ที่ระบุไว้ตอน ลงทะเบียนในระบบเว็บแรงงานสัมพันธ์ ส่วนการขอสวัสดิการ ผ่านเว็บ หรือในขั้นตอนการแก้ไขอีเมล์ในจอภาพประวัติพนักงาน

ี สำหรับการตั้งค่าเพื่อให้ระบบส่งเมล์ให้กับพนักงานและผู้อนุมัตินั้น จะมีหลักการส่งเมล์ของระบบ ดังนี้

- 1. การบันทึกเอกสารขอสวัสดิการของพนักงาน : เมื่อพนักงานทำการบันทึกเอกสารในหน้าจอเรียบร้อยแล้ว ระบบจะทำการ ส่งเมล์แจ้งไปยังผู้อนุมัติลำคับแรกทันที
- 2. การพิจารณาเอกสารขอสวัสดิการของผ้อนมัติ จะแบ่งเป็น 2 กรณี ดังนี้
	- กรณีพิจารณาเอกสารเป็นอนุมัติ : ระบบจะทำการส่งเมล์แจ้งไปยังผู้อนุมัติลำคับถัคไปทันที
	- กรณีพิจำรณำเอกสำรเป็นไม่อนุมตัิ: ระบบจะทำ กำรส่งเมลแ์จง้ไปยงัพนกังำนทันที
- 3. กำรยกเลิกเอกสำรจะแบ่งเป็น 2 กรณีดงัน้ี
	-
	- กรณีพนักงานยกเลิกเอกสาร : ระบบจะทำการส่งเมล์แจ้งไปยังผู้อนุมัติอยู่ในสถานะรออนุมัติทันที
	-
- กรณีผู้อนุมัติยกเลิกเอกสำร : ระบบจะทำ กำรส่งเมลแ์จง้ไปยงัพนกังำนทันที

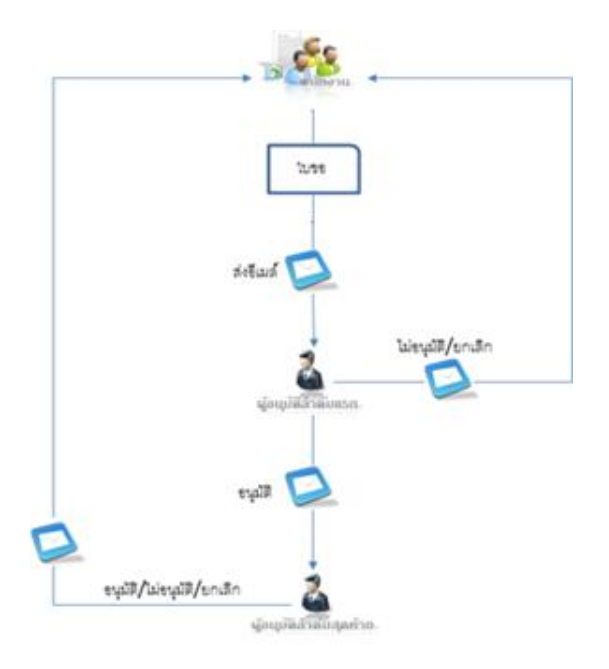

รูปแสดงทิศทำงกำรส่งเมลข์องระบบ

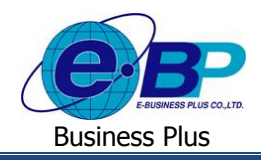

## **1) อีเมล์แจ้งการขอสวัสดิการพนักงานที่ส่งไปถึงผู้อนุมัติ**

เมื่อพนักงานทำการบันทึกขอสวัสดิการในระบบแรงงานสัมพันธ์ ส่วนการขอสวัสดิการ ผ่านเว็บแล้ว ระบบจะทำการส่ง อีเมล์แจ้งการขอสวัสดิการของพนักงานไปยังผู้อนุมัติตามลำดับขั้นที่กำหนด โดยผู้อนุมัติสามารถคลิกลิงก์ด้านล่างของอีเมล์ เพื่อเข้า ไปยังหน้ำเว็บขอสวัสดิกำรพนักงำนได้

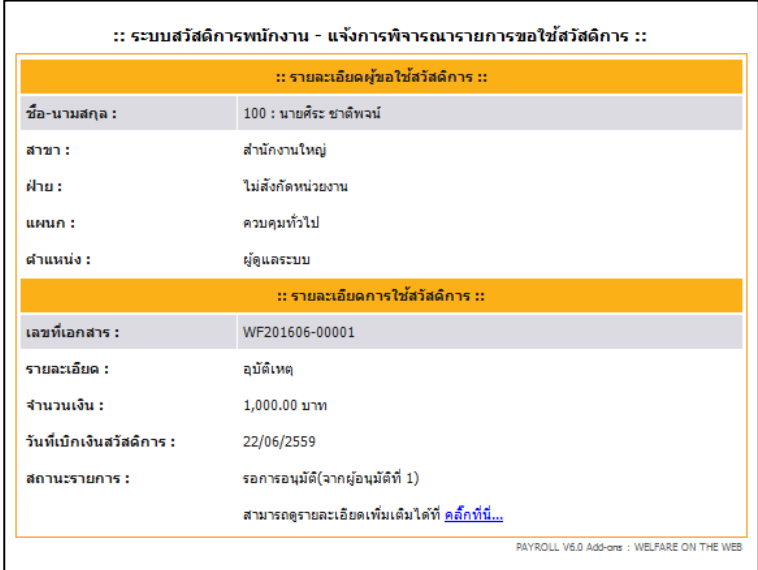

รูปแสดงตวัอยำ่ งอีเมลแ์จง้ขออนุมตัิสวัสดิกำร

## **2) อีเมล์แจ้งผลการขอสวัสดิการพนักงาน ที่ส่งแจ้งไปถึงพนักงาน**

เมื่อผู้อนุมัติลำดับสุดท้ายอนุมัติใบขอสวัสดิการของพนักงาน หรือถ้าผู้อนุมัติลำดับใดลำดับหนึ่งไม่อนุมัติ หรือยกเลิก เอกสำรขอสวัสดิกำรของพนักงำน ระบบจะส่งอีเมล์แจง้ผลกำรขอสวัสดิกำรไปถึงพนักงำนทันที โดยพนักงำนสำมำรถคลิกลิงค์ ดำ้นล่ำงของอีเมล์เพื่อเขำ้สู่ระบบเว็บสวัสดิกำรได้

| :: ระบบสวัสดิการพนักงาน - แจ้งการพิจารณารายการขอใช้สวัสดิการ :: |                                                      |
|-----------------------------------------------------------------|------------------------------------------------------|
| :: รายละเอียดผู้ขอใช้สวัสดิการ ::                               |                                                      |
| ชื่อ-นามสกุล :                                                  | 100 : นายศิระ ชาติพจน์                               |
| สาขา :                                                          | สำนักงานใหญ่                                         |
| ฝ่าย :                                                          | ใบสังกัดหน่วยงาน                                     |
| $\mathbf{u}$ <sub>u</sub> $\mathbf{u}$ <sub>1</sub>             | ควบคมทั่วไป                                          |
| ตำแหน่ง :                                                       | ผัดแลระบบ                                            |
| :: รายละเอียดการใช้สวัสดิการ ::                                 |                                                      |
| เลขที่เอกสาร :                                                  | WF201606-00011                                       |
| รายละเอียด :                                                    | ผ้ป่วยใน(พนักงาน)                                    |
| จำนวนเงิน :                                                     | 2,000.00 บาท                                         |
| วันที่เบิกเงินสวัสดิการ :                                       | 23/06/2559                                           |
| สถานะรายการ :                                                   | การอนุมัติเสร็จสมบูรณ์                               |
| ผู้อนุมัติลำดับที่ 1                                            | ามายทิวา พงศกร                                       |
| ผู้อนุมัติลำดับที่ 2                                            | นายประกร ประเสริฐดี                                  |
|                                                                 | สามารถดูรายละเอียดเพิ่มเติมได้ที่ <u>คลิ๊กที่นี่</u> |

รูปแสดงตวัอยำ่ งอีเมลแ์จง้ผลกำรอนุมัติสวัสดิกำร